# Distal Segment Contrast-Diffusion Estimation Using Cubic Interpolation in Cardiac CT

#### I. SHEHNEELA HUSSAIN

*Department of Computer System (IT), Mehran University of Engineering and Technology, Jamshoro Pakistan* [20MEIT07@students.muet.edu.pk](mailto:20MEIT07@students.muet.edu.pk)

#### II. MOZZAM JAWAID

*Department of Computer System (IT), Mehran University of Engineering and Technology, Jamshoro Pakistan* [moazzam.jawaid@teacher.muet.ed](mailto:moazzam.jawaid@teacher.muet.edu.pk) u.pk

# III. POOJA KUMARI

*Department of Computer System (IT), Mehran University of Engineering and Technology, Jamshoro Pakistan* [pnawani10@gmail.com](mailto:pnawani10@gmail.com)

**World Rank** 

Like how the intensity level decreases the points move away *Abstract***— the aim of this research paper was to do the interpretation of the artery's segments intensity level.** from the ostium or from the starting point. **That what is the flow of the blood within the artery's segments. In this we have use the ML technique that is the supervised learning algorithm. Here we have developed the model that will estimate the coronary** Deaths

**artery's specifically the intensity of the blood. The cubic interpolation was been used in order to do the estimation of the diffusion of the blood flow w.r.t intensity. Here we have done the interpolation of the artery's w.r.t to the center-points available within the artery's center.**

**So we come up some values of the artery's intensity like how much is the flow of the blood and with what intensity level or the variation within the artery.**

*Index Terms—stenosis, lumen segmentation, AHA 17 segments.*

I. INTRODUCTION

# **1.1 The Coronary Artery**

The Coronary artery is considered to the main artery that is being responsible for providing the blood to the other parts of the body specifically (the Muscles). It provides the blood that is richer in oxygen. These arteries are being name so just because of their function, as they surround heart in a way according to its name, the coronary which is driven from the **"Latin + Greek", crown**.

As we have observed there is several coronary arteries. Some of them are the important ones and are mentioned as the, RCA, PDCA, LMCA, LADCA and the LCCA.

When the blockage is being observed or occurred with any of these arteries, then there are some techniques that can be used for treating them if possible.

# **1.1.1 Cubic Interpolation:**

With this stage we will be providing the elementary description for the operations so that the curve can be constructed from the data point for that of the interpolation. Within this method that we have proposed we cubic interpolation is used for when all of the data points are used for finding out the intensity level from the ostium.

**PAKISTAN: CORONARY HEART DISEASE** 

Rate

237.98

# According to the latest WHO data published in 2018 Coronary Heart Disease Deaths in Pakistan reached 251,220 or 20.28% of total deaths. The age adjusted Death Rate is 237.98 per 100,000 of population ranks Pakistan #18 in the world.

*Figure1.1 Pakistan ration mortality rate due to the CAD*

# **1.2 The Coronary Artery Disease and its Types**

 $%$ 

20.28

251,220

Whenever any plaques or obstruction occurred within these arteries that condition leads to the heart disease known as the CHD (coronary heart disease) because this leads to the mis-functioning or it effects the structure of the heart, like when these blocked arteries are not able to supply the required amount of blood rich in nature to the hearts. This disease is being observed mostly in the United States (USA). This is the 90% of the cases lead to the death.

# **1.3 Symptoms**

**Symptoms of CHD (coronary heart disease),** the symptoms for the CHD vary from person to person this happens even when the different population are having the similar type of CHD.

# **1.4 Risk Factors that leads to the Artery's blockage**

This injury that is vascular is can be developed due to the following factors:

- 1. Inactive lifestyle
- 2. Having HBP (High Blood Pressure)
- 3. Having the high level of the cholesterol
- 4. The diabetic or the insulin resistant patient
- 5. The habit of smoking

# **1.4.1 The Inactive lifestyle**

It is being found that a lifestyle that is physically inactive have a higher risk for the heart disease. It is like the more you are in the position of sitting means that your body movement is less and the lesser your body movement is, this in turn leads to the higher risk of heart disease.

# **1.4.2 Having HBP (High Blood Pressure)**

Having high blood pressure is also one of the leading causes of heart disease. It was found that people with high BP are at a higher risk of having heart disease.

When this process is said to be sufficient that can make the patients experiences the Angina or the pain within the chest when they make themselves utilized.

Also, the harder surface of that of the artery can also promote the formation of the clots of the blood that could be smaller or larger depending on the condition of the heart disease which leads to the more severe situation like the heart attack or the heart stroke.

### **1.4.3 Having the High level of Cholesterol**

# **IV. RELATED WORK**

The segmentation was being carried out on the data that was of 2D (CT scans.) this slicing method of 64 Slices is used without any invasive procedure for efficiently and directly visualizing the arteries. Using these techniques and in addition the dose of the contrast, we ca observed the Coronary Arteries that was unnoticeable before[2].

In this paper the researcher has proposed a technique that is used for diagnosing the blood vessel's stenosis of the ROC. Firstly, it simply, separates the desire area of the blood vessel by carrying out the segmentation that is an interactive one, after that it thin out it and finally the calculation is performed for finding out the diameter by carrying out the method in which the intersection of the edges. Here the correspondence (DSC) among the segmentation that were automated and manual, for the structures and the JAC was found in an excess amount like it basically exceeds the values (92% & 86%) respectively.

This in turn shows that this method was an interactive one and it can provide the better results for the segmentation in addition it also fulfills, the requirements of the segmentation. This evaluation effects that were both the qualitative and the quantitative for the measurement of the diameter also demonstrates that the effect of the method for the diameter measurements can signify a slightly change of the thickness within the blood vessels and hence this shows that it can considered to be an efficient method that can be used within the clinics or at hospital levels.[7]

Some approaches that are being used in the biomedical field is related to the Machine learning that is helpful in predicting of the diseases that are the chronic in nature such as the kidney and the heart disease that are being

The level of high cholesterol within your blood in turn leads to the increment of the plaque formation and that of the **Arteriosclerosis.** The high level of cholesterol is basically caused because of the LDL which is known as the "Cholesterol that is Bad" and the low level of the HDL is known as the "Cholesterol that is good" and this also leads to the deployment of the atherosclerosis.

#### **1.4.4 Diabetes Mellitus**

We all know that our body needs some source so that it can use that as energy. The sugar (Glucose) is also one of the sources for energy. The insulin is a type of hormone that is built within the pancreas. This insulin is helpful in moving the glucose that we get from the food we eat within the body's cells that requires that energy.

With the help of the Image processing method and Artificial Intelligence type of algorithm the designed system will allow us for a fast and dependable detection of the area of the Coronary artery wall that are the narrowed one which is being caused because of the different unwanted substances present in the excess amount.[3]

solved by developing models that basically follow the classification techniques.[8]

The technique for the 3D Fusion is more efficient tool for the coronary simulation of the arteries by providing the characteristics that are the accurate one in comparison to the 3D. The **center line** for the coronary calculations plays an important role for the screening of the cardiovascular disease. The most common technique for the measurement of the arteries is (IVUS). [4]

Within this research work they have tried to explain an new technique that is being for the construction of the vascular 3D model with the help of the image of the human retina using the **interpolation** that was fractal. They explained how the vascular tree is been extracted from the human retina. After that they represented the model of 3D for blood vessel reconstruction. They than applied that model and in the last they generated the new points of the data. [12]

Within this research work they have presented an tracking method for the extraction of the vascular centerline. They have develop a model that will track the condition that are the specific one and will reject the other data. They can also make the small blood vessel prominent. They will also extract the centerline of the small kind of the blood vessel using the **interpolation.[13]**

#### **V. PROPOSED WORK**

In this section here, basically we have illustrated all the procedures, resources and the techniques involved in carrying out this research work.

*A. Dataset Description*

**R0TTERDAM:** Coronary Artery Algorithm for the Evaluation Framework

It consists of the datasets of the 18 patients each having the (testing & training) dataset. The CTA and the QCA references files that are the standard one is taken for finding out the missing artery's diameter.

*Table No#01 (Dataset04 Segments in which the blockage is present)*

| Datase | Segment  | Stenosi          | Type    | Categor | Occlu |
|--------|----------|------------------|---------|---------|-------|
|        | Nof      | $s$ No#          | of      | V       | ion   |
|        |          |                  | Stenosi |         |       |
|        |          |                  | S       |         |       |
| 04     | $Seg_01$ | 1.2              | Mixed   | Severe, | 64%   |
|        |          |                  | &       | mild    |       |
|        | $Seg_02$ | <b>3starting</b> | Soft    | Moderat | 51%   |
|        |          |                  | Soft    | e       |       |
|        | $Seg_09$ | $\theta$         | 0       | 0       | 50%   |
|        |          |                  |         |         |       |

The above figure has been plotted within the MATLAB software to observe that how many segments are present within the patient specifically *(dataset04)* as not all of the segments are present.within all of the patient so we will identify which of the patient are having how many number of the segment.

#### *Table No#02 (Lumen Segments Observer's Data)*

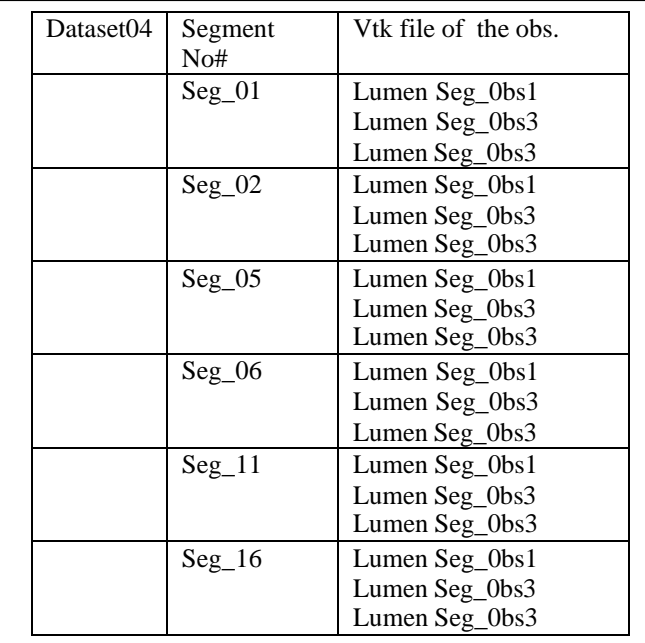

The pre-processing technique that we have used is the Machine learning technique, first we gathered the dataset on which we want to perform the research or we can say that the data finding the blockage area within the artery's Segment.

#### **VI. METHODOLOGY**

The parameters that we considered for finding out the intensity of the artery's segment is:

Here we have used the few sets of data of the coronary heart disease patients. We first observe that exactly how many segments within each of the patients is present, like not all.

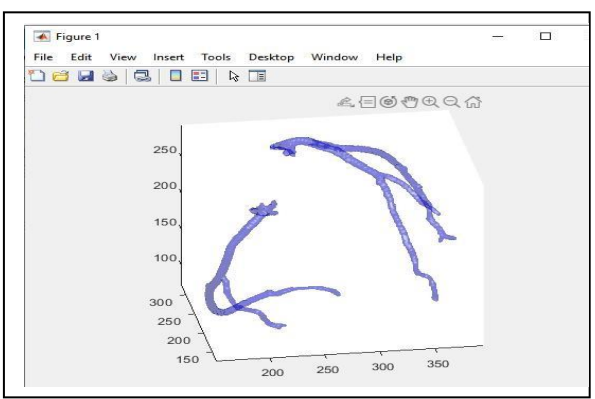

- *1. The Intensity of the blood flow*
- *2. The distance from the ostium*
- *3. The centerline points.*

#### *The cubic interpolation*

We first have perform the segmentation on the data that we required. Like we plot the segment of our interest. After that we perform the interpolation so that the missing contours could be added with the help of the center line points we have plotted these extra contours.

After that we do the interpretation to find out the intensity level within the artery's segment. Specifically the Observer's data that is given.

Here the very first step we did was the extraction of the data that is our concern. We extract that data by using the data available to us, we first separate the data points  $(X, Y, Z)$  in the matrix form.

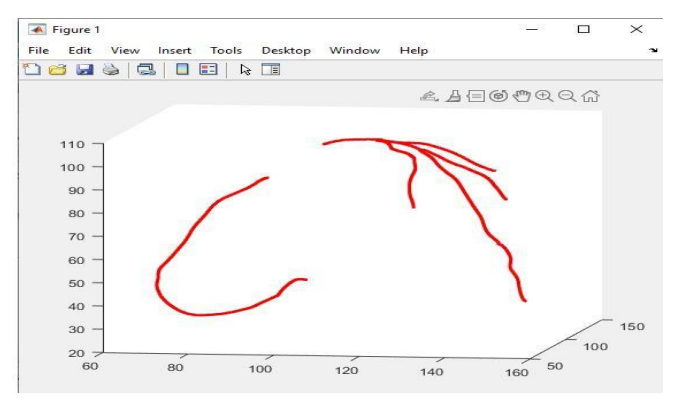

*Figure5.2 Segments present in dataset04*

After observing the segments we than plot the contours from the given data points within the MATLAB platform. We than observe the contours by their size variation. Like whether the size is increasing or decreasing in a linear manner or not.

As we can observe in the below mention contours of the dataset04 Seg\_01 that their is a slight shrinkage within the artery's segment in the starting that means that their is a blockage within this area as because the diameter has decreased and than again it become large.

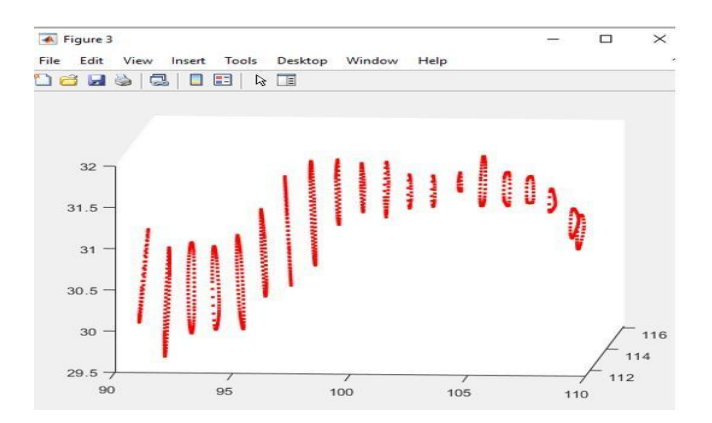

*Figure5.3 Contour of dataset04 in 3D Plane*

After the plotting of the contours we than use the centerline points with these contours. We do the plotting of both of these to see the distance of the radius of each of the contour from their center.

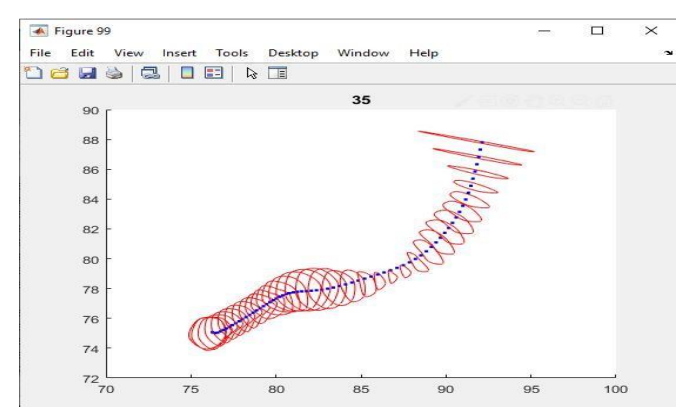

*Figure5.4 Contours and center-line points plot together*

Here after plotting these both together we came to know that the no# of contours are half the no# of the center-line points. Now we need to add the extra contours that matches the center-line

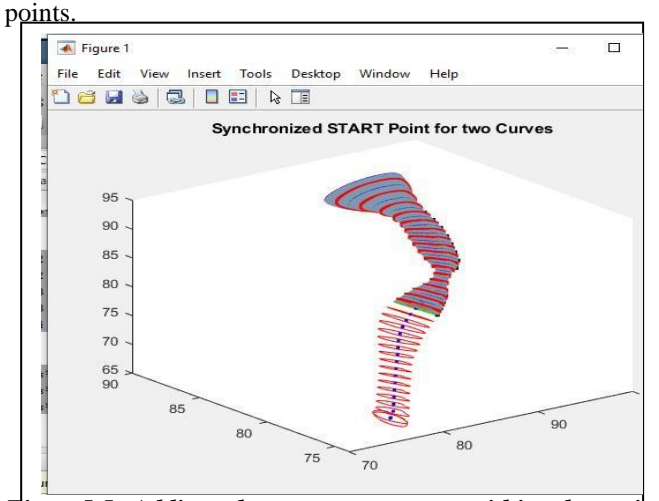

*Figure5.5 Adding the extra contours within the existing contours*

Than we plotted the extra contours within that available contours.

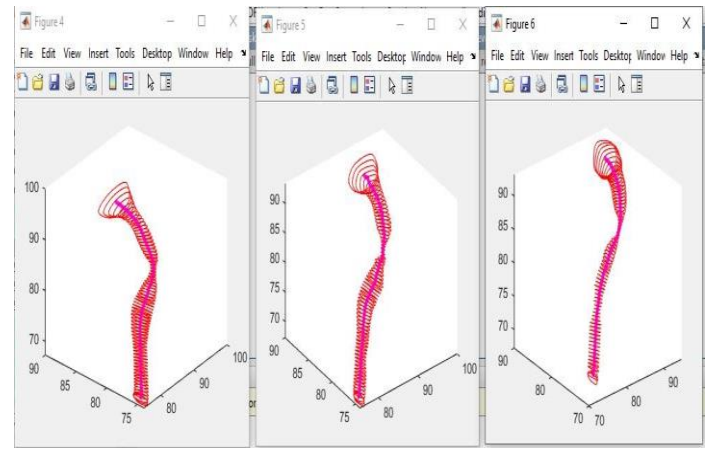

*Figure 5.6 comparison of the Dtaset04 Segment01 obs\_01,02,03*

The figure shown above is plotted from the interpolation method. In this we use the centerline points in order to find out the intensity level of the blood flow. Like how much intensity is being decreased as the artery's diameter deceases w.r.t to the distance.

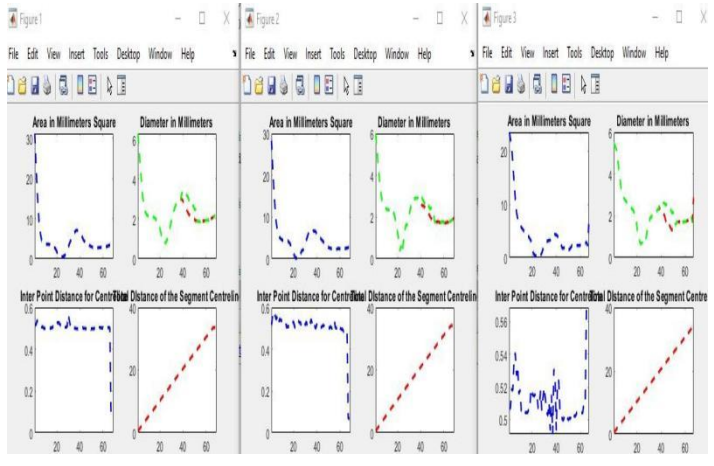

*Figure5.7 Graph of dataset04 in 3D Plane for distance, intensity &diameter, area*

Here as we can see the intensity variation with respect to the artery's distance from the Ostium.

# **VII. RESULT**

With the help of the techniques and code we have find out the diameter's of the artery, the intensity level and also the distance form the ostium. We took the Dataset04 Segment01 and than plotted the contours and their distance form the Ostium and also the intensity.

What we did here is that we have find out the intensity level how it vary as it move away from the origin point. The centerpoints are being used in order to do the plotting of the new data points.

The benefits here of using interpolation was that the data points can be generated from any of the angle of the artery.

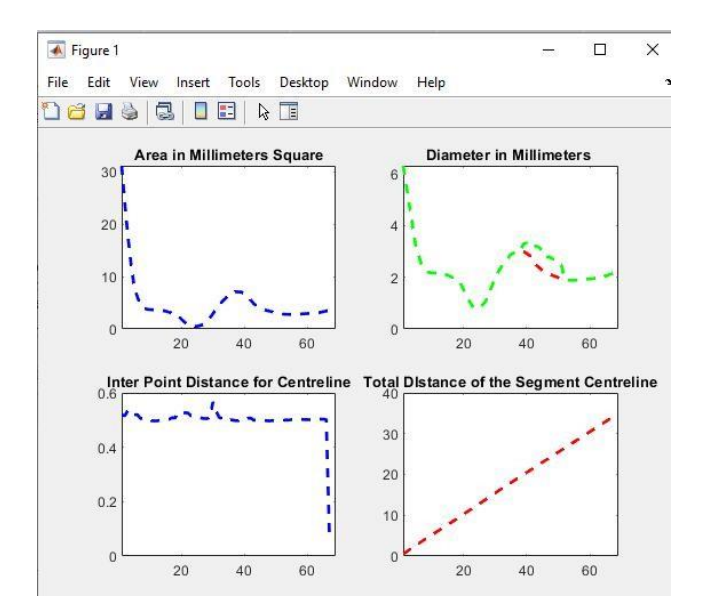

*Figure7.1 The above graph shows the Dataset04 LS-01 Obs-01 variation wrt to the distance and the centerpoints.*

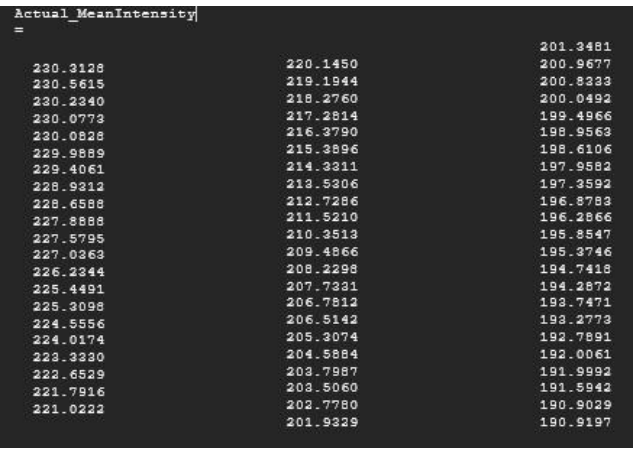

#### *Table 7.1 The intensity values*

We first extract the data of our interest and after that we did the plotting of the artery's segments. Once we have plotted the contours than we added the contours that matches the center points values.

We finally perform the interpretation in order to find out the intensity level within the artery's segments.

#### **VIII. CONCLUSION**

In this work we have find use the machine learning technique to find out the intensity level of the artery's segments. With the help of this we can estimate the other parameters as well just like the diameter and the distance of the blockage are of the artery.

Like these values and their contours will help us in letting know that how much area is blocked due to the plaque and exactly at which point or at which region we are having the shrinkage.

#### **REFERENCES**

[1] Alam, M. A., Shakir, M. B., & Pavel, M. I. (2019, May). Early detection of coronary artery blockage using image processing: segmentation, quantification, identification of degree of blockage and risk factors of

heart attack. In *Micro-and Nanotechnology Sensors, Systems, and Applications XI* (Vol. 10982, p. 109820L). International Society for Optics and Photonics.

- [2] Jiang, L., Li, Y., Pan, J., Zhu, D., Tong, J., & Shu, T. (2020). A New Method for Segmentation of the Coronary Arteries of Interest and Diameter Measurement. *IEEE Access*, *8*, 122975-122985.
- [3] Jiang, L., Li, Y., Pan, J., Zhu, D., Tong, J., & Shu, T. (2020). A New Method for Segmentation of the Coronary Arteries of Interest and Diameter Measurement. *IEEE Access*, *8*, 122975-122985.
- [4] Balocco, S., Gatta, C., Carrillo, X., Mauri, J., & Radeva, P. (2011, October). Plaque type, plaque burden, and wall shear stress relation in coronary arteries assessed by x-ray angiography and intravascular ultrasound: a qualitative study. In *Proceedings of the 4th International Symposium on Applied Sciences in Biomedical and Communication Technologies* (pp. 1-5).
- [5] Krishnani, D., Kumari, A., Dewangan, A., Singh, A., & Naik, N. S. (2019, October). Prediction of coronary heart disease using supervised machine learning algorithms. In *TENCON 2019-2019 IEEE Region 10 Conference (TENCON)* (pp. 367-372). IEEE.
- [6] Cui, H., & Xia, Y. (2018). Automatic coronary centerline extraction using gradient vector flow field and fast marching method from CT images. *IEEE Access*, *6*, 41816-41826.
- [7] Ghanem, A. M., Hamimi, A. H., Gharib, A. M., & Abd-Elmoniem, K. Z. (2019, July). Automatic Assessment of 3D Coronary Artery Distensibility from Time-Resolved Coronary CT Angiography. In *2019 41st Annual International Conference of the IEEE Engineering in Medicine and Biology Society (EMBC)* (pp. 836- 840). IEEE.
- [8] Kweon, J., Kang, S. J., Kim, Y. H., Lee, J. G., Han, S., Ha, H., ... & Park, S. J. (2018). Impact of coronary lumen reconstruction on the estimation of endothelial shear stress: in vivo comparison of three-dimensional quantitative coronary angiography and threedimensional fusion combining optical coherent<br>tomography. European Heart Journal-Cardiovascular tomography. *European Heart Journal-Cardiovascular Imaging*, *19*(10), 1134-1141.
- [9] Mori, M., Weininger, G. A., Shang, M., Brooks II, C., Mullan, C. W., Najem, M., ... & Geirsson, A. (2021). Association between coronary artery bypass graft center volume and year-to-year outcome variability: New York and California statewide analysis. The Journal of Thoracic and Cardiovascular analysis. *The Journal of Surgery*, *161*(3), 1035-1041.
- [10] Yang, X., Han, T., Kang, R., Fan, J., & Ai, D. (2021, November). Automatic Localization and Classification of Coronary Artery Plaques from Cardiac CTA with A Boundary-Constrained 3D Fully Convolutional Network. In *2021 5th International Conference on Advances in Image Processing (ICAIP)* (pp. 90-96).
- [11] Pappalardo, O. A., Votta, E., Selmi, M., Luciani, G. B., Redaelli, A., Delgado, V., ... & Marsan, N. A. (2020). 4D MDCT in the assessment of the tricuspid valve and its spatial relationship with the right coronary artery: a customized tool based on computed tomography for the planning of percutaneous procedures. *Journal of Cardiovascular Computed Tomography*, *14*(6), 520-523.
- [12] Guedri, H., & Belmabrouk, H. (2019). Reconstruction of Three-Dimensional Blood Vessel Model Using Fractal Interpolation. In (Ed.), Computer Methods and Programs in Biomedical Signal and Image Processing.IntechOpen. [https://doi.org/10.5772/intechopen.82247.](https://doi.org/10.5772/intechopen.82247)
- [13] X. Sheng et al., "Extraction Method of Coronary Artery Blood Vessel Centerline in CT Coronary Angiography," in IEEE Access, vol. 7, pp. 170690-170702, 2019, doi: 10.1109/ACCESS.2019.2955710.